## *OPCIONES DE ACCESIBILIDAD*

- Opciones de Accesibilidad de Windows
- Pulsadores /interruptores/conmutadores
	- Emuladores de ratón
- Accesibilidad al teclado y teclados virtuales
- Ayudas técnicas basadas en visión artificial (ratón facial, webColor, headmouse e iriscom)

#### AUTORA: ZURIÑE GOTXI

## *OPCIONES DE ACCESIBILIDAD*

- Windows 7: Inicio- panel de controlaccesibilidad
	- Modificaciones para: -Déficits visuales -Déficits auditivos -Déficits motores
- Adaptación de la pantalla, del teclado y del ratón

## *CONMUTADORES*

 No son una ayuda técnica en si misma, sino un sistema de acceso a la ayuda técnica.

 Antes de utilizar un conmutador agotar las posibilidades de funcionar con materiales más normalizados

### *Proceso de elección y adaptación del conmutador*

¿Qué segmentos corporales controla (con movimientos voluntarios)?

– Mano, pié, boca (sopla, cierra succiona, si emite sonidos), cabeza (movimientos controlados: subir, bajar, rotar, girar..), ojos (si dirige la mirada y existe buen control ocular), otros

Elegir el movimiento más normalizado, más discreto y menos costoso

## *CONMUTADOR DE UNA FUNCION*

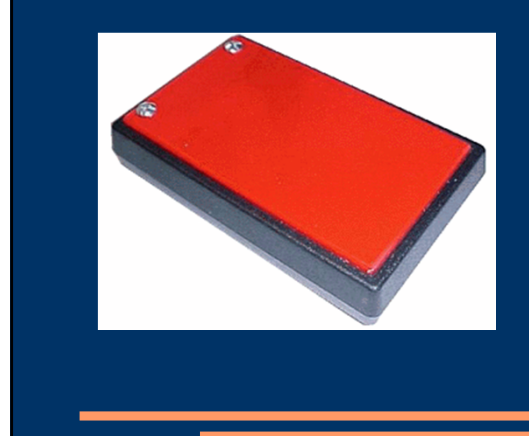

 Es el conmutador sencillo más utilizado. Funciona con una leve presión.

(Imagen catálogo CEAPAT)

### *CONMUTADOR DE DOS FUNCIONES*

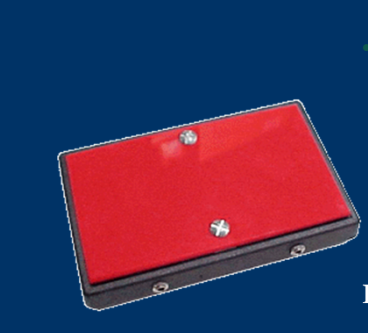

 Es un conmutador de las mismas características que el de una función pero con dos funciones, con lo que puede sustituir a 2 de una función.

Imagen de catálogo CEAPAT

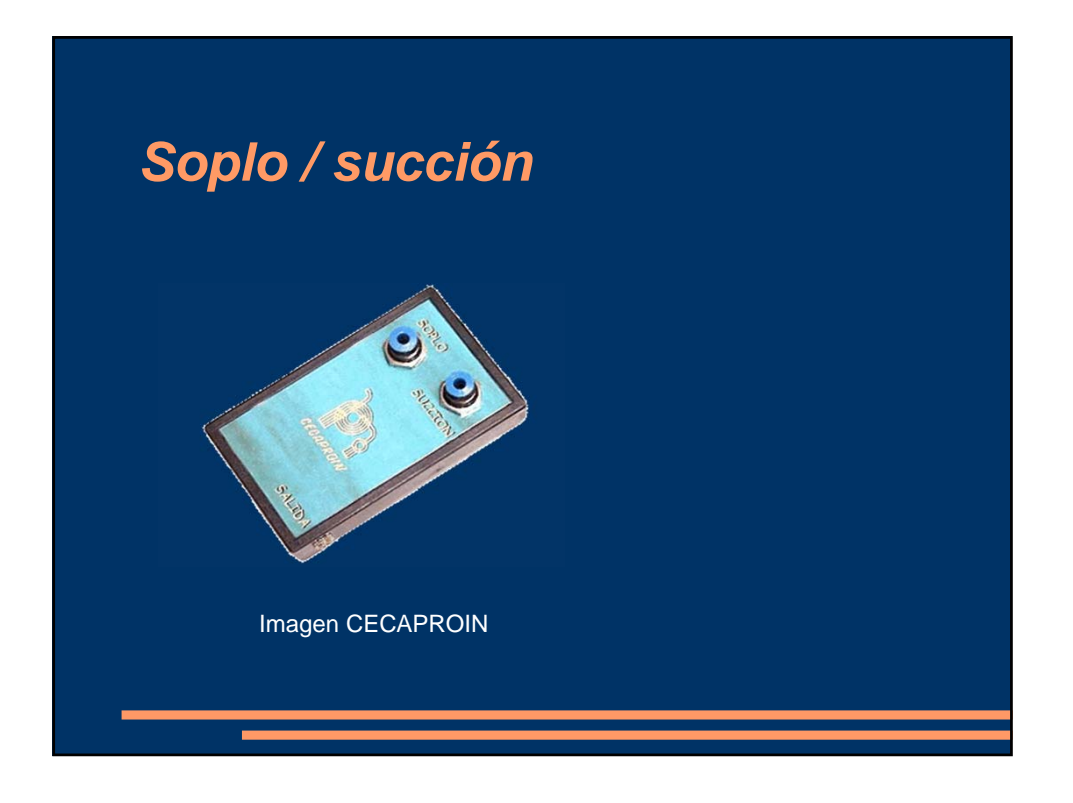

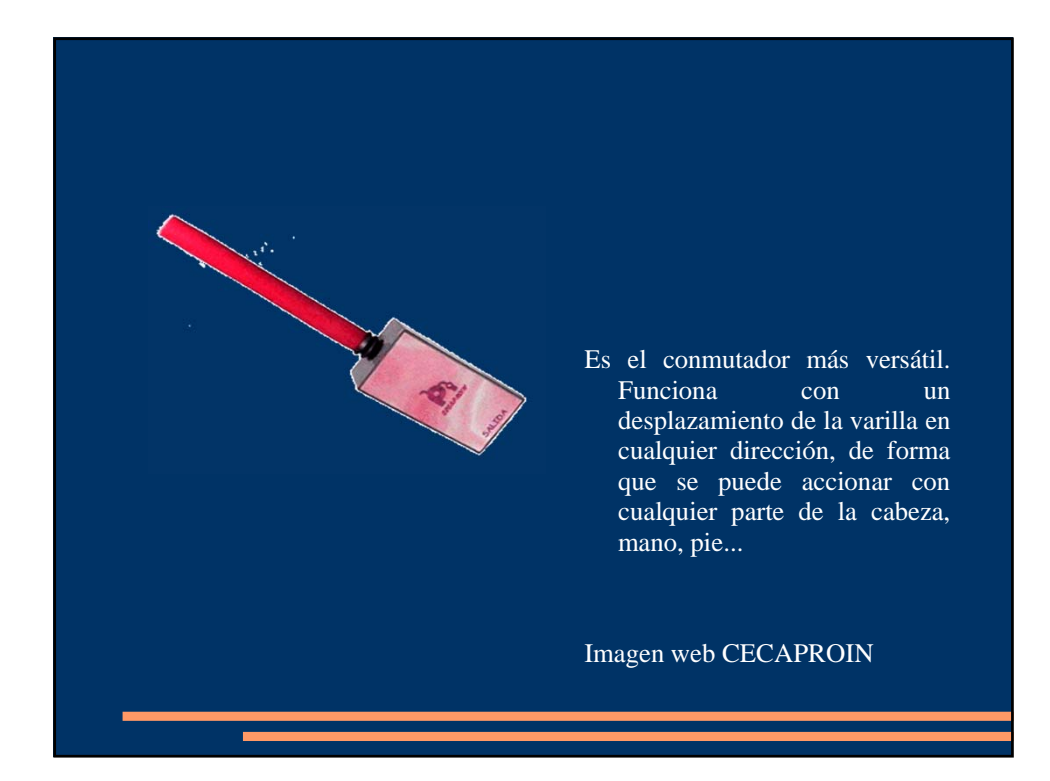

### *PULSADOR ARRIBA-ABAJO*

#### DESCRIPCION DEL PRODUCTO:

Pulsador de presión diseñado para accionar con la puntera del pie con movimiento hacia arriba. Fabricado en madera y base de PVC. La plataforma tiene forma cóncava. Soporte para anular al reposapies de la silla de ruedas. Dimensiones del pulsador: 125 x 60 x 50 mm.

#### FOTOGRAFÍA DEL PRODUCTO:

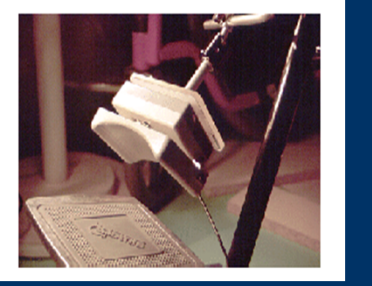

### *PULSADOR DE PUÑO*

#### DESCRIPCION DEL PRODUCTO:

Pulsador de presión fabricado en metacrilato y aluminio. Diseñado especialmente para ser activado con un movimiento de abrir/cerrar mano o dedos. Incorpora microruptor de rodillo. Dimensiones:

- longitud: 100 mm.- diámetro: 22 mm.

#### FOTOGRAFÍA DEL PRODUCTO:

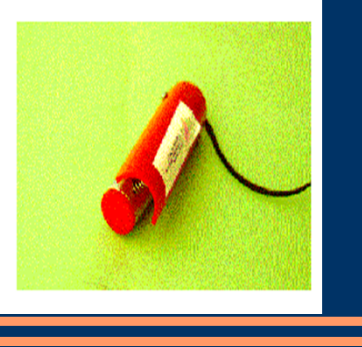

## *EMULADOR PARA MENTÓN*

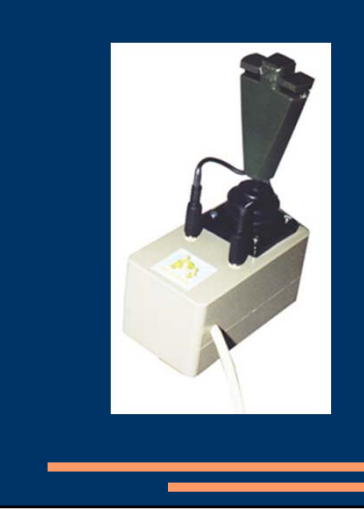

Es un emulador de ratón por joystick para trabajar con el mentón.

Mediante el joystick se mueve el puntero del ratón de forma lineal.

Desde el <u>Bruno-L</u> al que debe ir conectado se puede configurar velocidad de desplazamiento del puntero más o menos sensible, y tiempo de enclavamiento de los botones del ratón.

## *RATÓN DE BOLA*

 Ratón de bola o trackball, que elimina la necesidad de agarre y permite mover el puntero por la pantalla sin necesidad de realizar desplazamientos por la mesa.

Imagen web bjadaptaciones.com

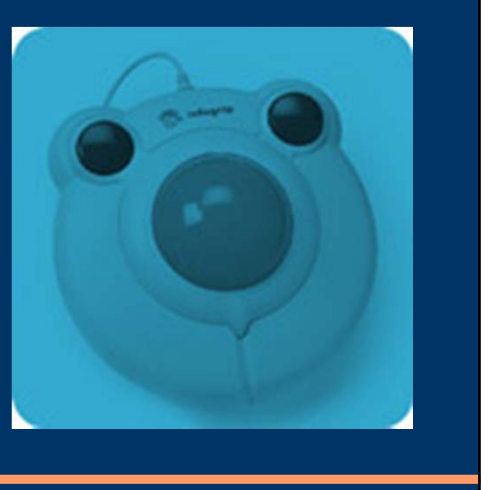

## *EMULADOR DE RATÓN*

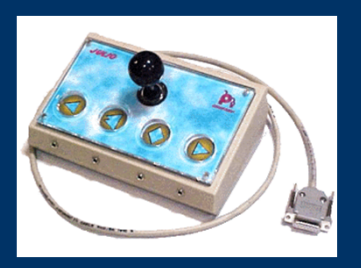

 Mediante el joystick se mueve el puntero del ratón en las cuatro direcciones (arriba, abajo, izquierda, derecha) y en las diagonales. Los cuatro botones hacen las funciones de clic y doble clic sobre botón izquierdo, arrastrar/soltar sobre botón izquierdo y clic sobre botón derecho. Se pueden realizar las pulsaciones sobre el Julio o bien mediante conmutadores externos conectados a las entradas correspondientes.

Debe ir conectado al Bruno para realizar las configuraciones.

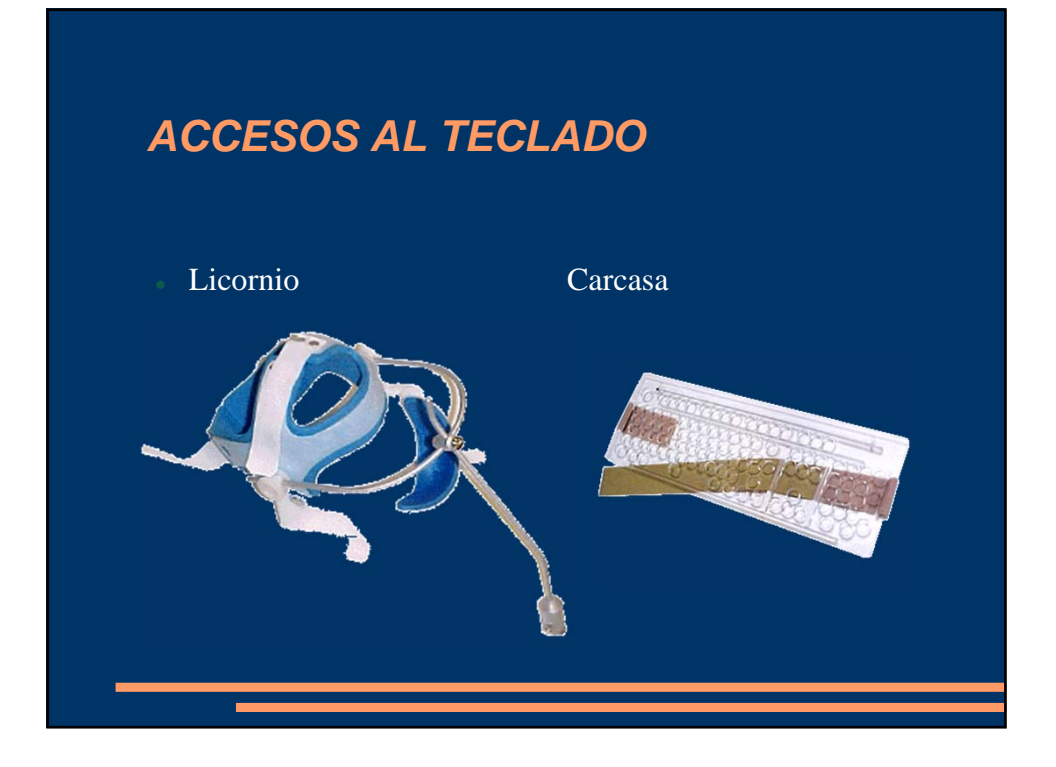

#### *TECLADOS VIRTUALES*

- Los teclados virtuales son representados en la pantalla del ordenador. Se pueden configurar de varias maneras, de forma que se puede escribir haciendo clic sobre las teclas o bien seleccionándolas mediante conmutadores externos y un sistema de barrido
- En algunos modelos de teclados virtuales se permite diseñar la disposición de las teclas según las necesidades del usuario así como incluir funciones de manejo de ratón, predicción de palabras, manejo de menús, etc...

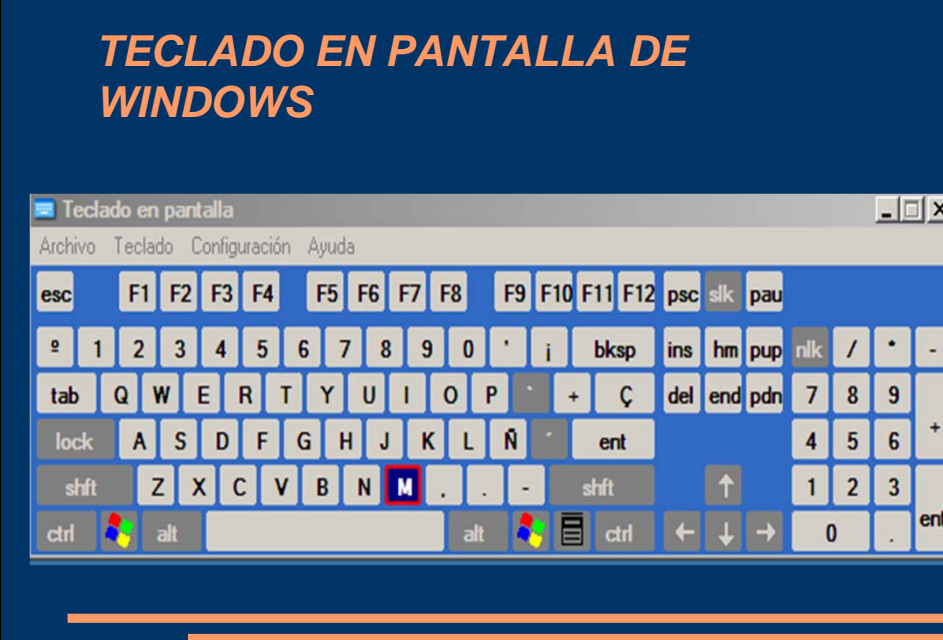

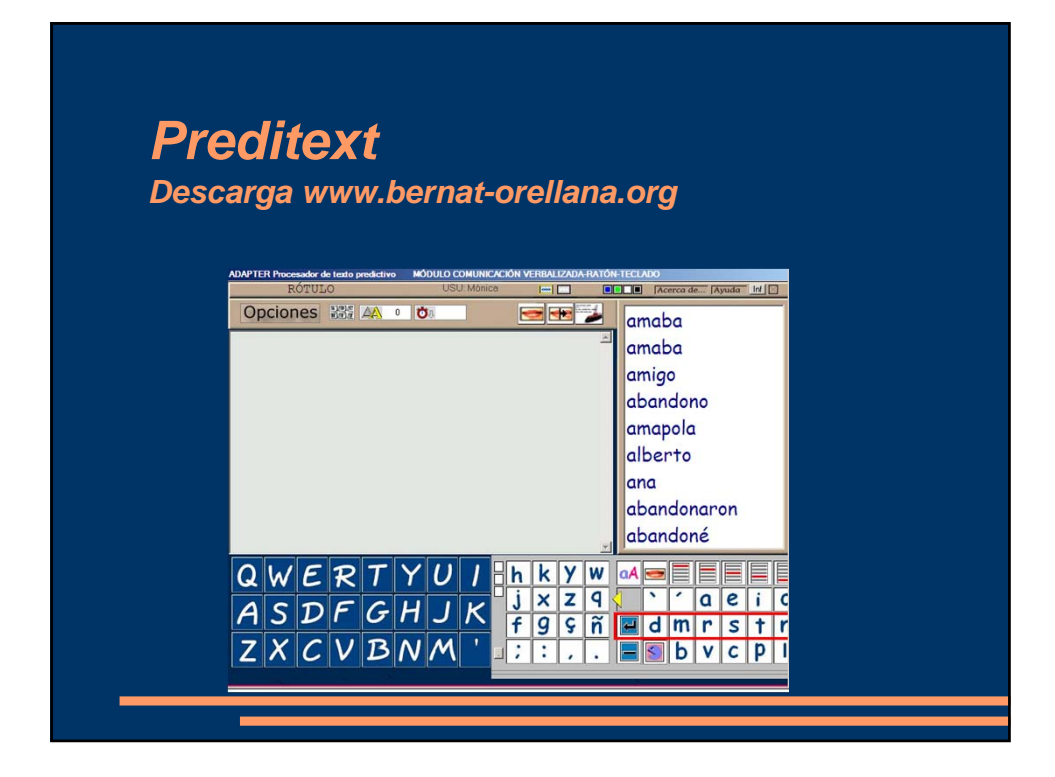

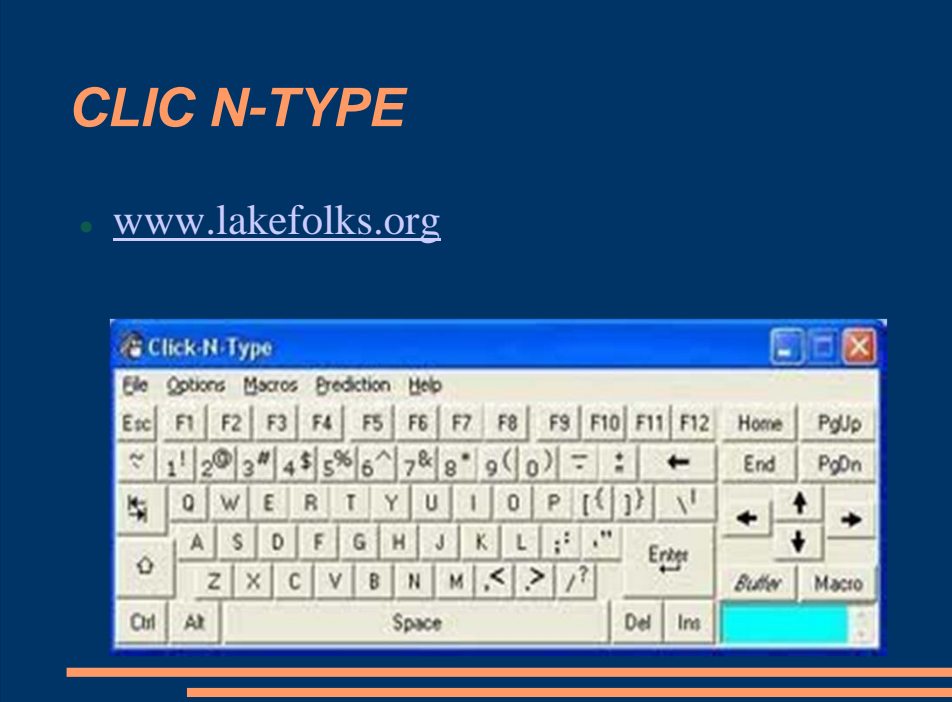

## *Ratón facial*

 El entorno de trabajo de **Ratón Facial** integra las utilidades de desplazamiento del puntero por la pantalla y la ejecución del clic. Simplemente con una cámara web conveniente enfocada al rostro, el sistema analizará los movimientos de cabeza del usuario para ejecutar todas las funciones.

## *WebColor*

- **WebColor** es un innovador sistema con el que generamos multitud de diferentes formas de control del ordenador mediante la webcam
- En este sentido, la webcam y **WebColor** son una combinación extremadamente funcional para controlar ciertas acciones del ordenador a distancia y sin hilos.
- Todo ello proporciona mayor independencia física de la persona respecto al ordenador, ya que elimina cables y demás barreras.

Descarga de www.crea-si.com

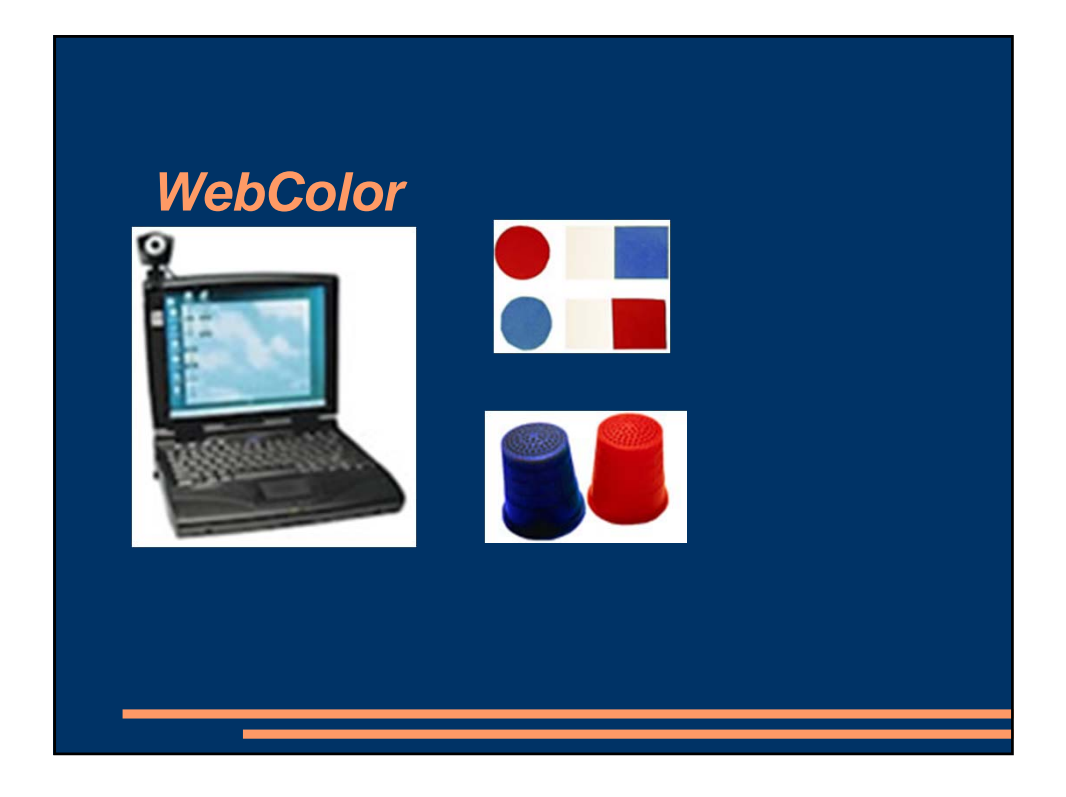

# *IRISCOM*  ppalomo@iriscom.org www.iriscom.org El sistema **IRISCOM** se ha diseñado para las personas que, por discapacidad u otro motivo, no pueden utilizar el teclado y el ratón del ordenador. Por medio del movimiento del ojo pueden colocar el puntero del ratón en cualquier lugar de la pantalla y, con la ayuda de los programas incluidos en el sistema, manejar el ordenador sin ninguna restricción. Pueden ejecutarse todos los programas para Windows.

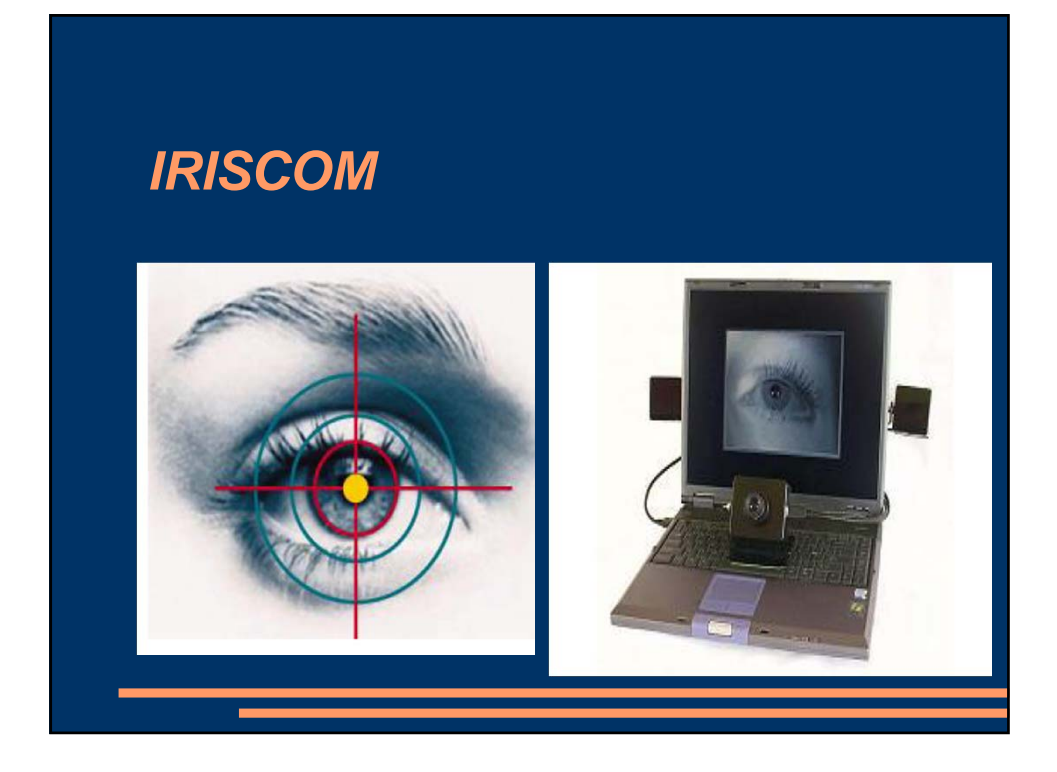

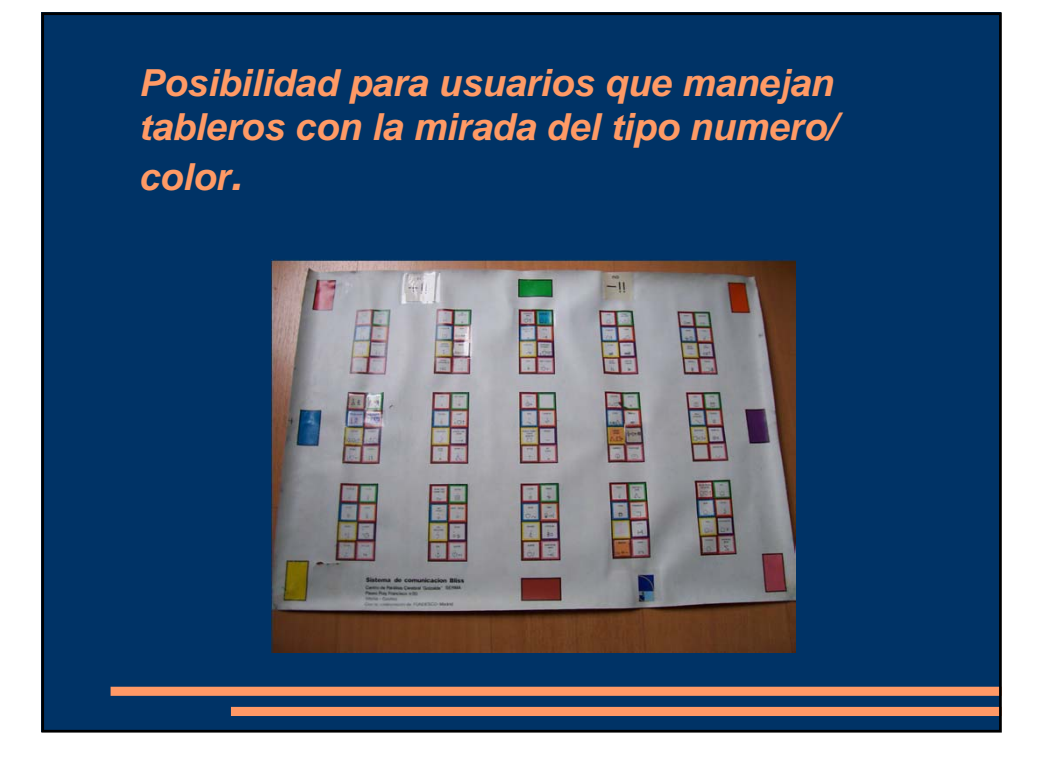